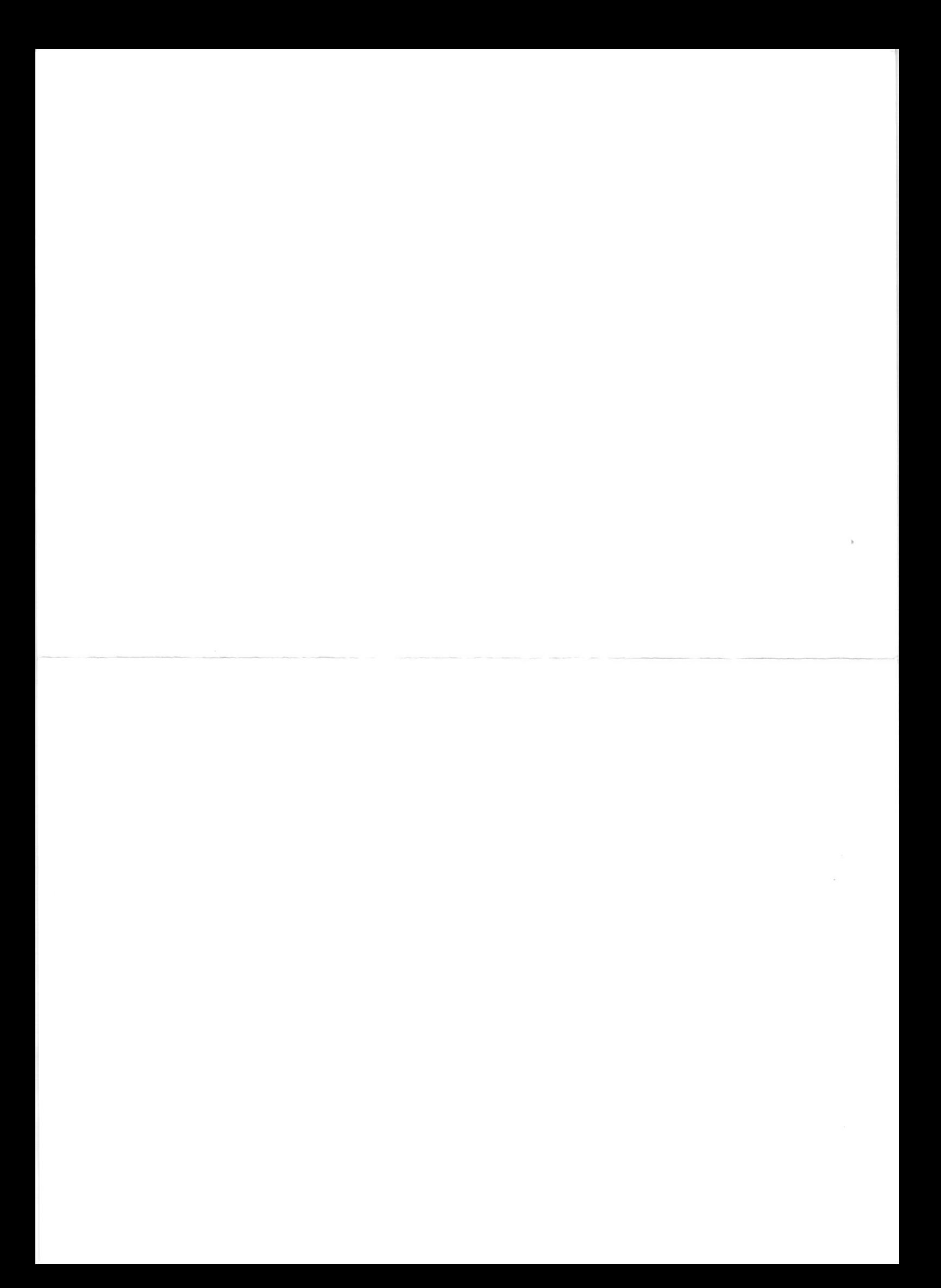

# Олимпиада «Физтех» по физике, февраль 2022

#### Класс 11

#### Вариант 11-04

Шифр (заполняется секретарём)

1. Массивная плита движется с постоянной скоростью  $U$  вертикально вверх. К плите подлетает шарик, имеющий перед ударом скорость  $V_1 = 18$  м/с, направленную под

углом  $\alpha$  sin  $\alpha = \frac{2}{3}$ к вертикали (см. рис.). После неупругого удара о гладкую

горизонтальную поверхность плиты шарик отскакивает со скоростью  $V_2$ ,

составляющей угол  $\beta\left(\sin \beta = \frac{3}{5}\right)$  с вертикалью.

1) Найти скорость  $V_2$ .

2) Найти возможные значения скорости плиты  $U$  при таком неупругом ударе.

Действие силы тяжести за малое время удара не учитывать. Ответы допустимы через радикалы из целых чисел.

2. Цилиндрический теплоизолированный горизонтально расположенный сосуд разделен на два отсека теплопроводящим поршнем, который может перемещаться горизонтально без трения. В первом отсеке находится аргон, во втором – криптон, каждый газ в количестве  $v = 3/5$  моль. Начальная температура аргона  $T_1 = 320$  K, а криптона  $T_2 = 400$  К. Температуры газов начинают медленно выравниваться, а поршень начинает медленно двигаться. Оба газа одноатомные, газы считать идеальными.  $R = 8,31 \text{ }\text{Дж/(моль K)}$ .

1) Найти отношение начальных объемов аргона и криптона.

2) Найти установившуюся температуру в сосуде.

3) Какое количество теплоты передал криптон аргону?

3. Две бесконечные плоские прямоугольные пластины АВ и ВС перпендикулярны друг к другу и образуют двугранный угол с ребром В. На рисунке показано сечение угла плоскостью, перпендикулярной ребру В.

1) Пластина ВС заряжена с постоянной поверхностной плотностью заряда. Угол  $\alpha = \pi/4$ . Во сколько раз увеличится напряженность электрического поля в точке К на середине отрезка АС, если пластину АВ тоже зарядить с такой же поверхностной плотностью заряда?

2) Пластины ВС и АВ заряжены положительно с поверхностной плотностью заряда  $\sigma_1 = \sigma$ ,  $\sigma_2 = 2\sigma/7$ , соответственно. Угол  $\alpha = \pi/9$ . Найти напряженность электрического поля в точке К на середине отрезка АС.  $\mathscr{L}$  $25$ 

4. Электрическая цепь собрана из идеальных элементов: источника с ЭДС  $E$ , катушек с индуктивностями  $L_1 = 5L$ ,  $L_2 = 4L$ , конденсатора емкостью С, диода D (см. рис.). Ключ К разомкнут, конденсатор не заряжен, тока в цепи нет. После замыкания ключа возникают колебания тока в L2.

1) Найти период Тэтих колебаний.

- 2) Найти максимальный ток  $I_{01}$ , текущий через катушку  $L_1$ .
- 3) Найти максимальный ток  $I_{02}$ , текущий через катушку  $L_2$ .

 $\widehat{S}$  Оптическая система состоит из двух соосных тонких линз  $\Pi_1$  и  $\Pi_2$  (см. рис.) с фокусными расстояниями -2 $F_0$  и  $F_0$ , соответственно. Расстояние между линзами  $2F_0$ . Диаметры линз одинаковы и равны  $D$ , причем  $D$  значительно меньше  $F_0$ . На линзу Л<sub>1</sub> падает параллельно оси системы пучок света с одинаковой

интенсивностью в сечении пучка. Прошедший через обе линзы свет фокусируется на фотодетекторе Д, на выходе которого сила тока пропорциональна мощности падающего на него света. Круглая непрозрачная мишень М, плоскость которой системы, движется с постоянной перпендикулярна оси скоростью перпендикулярно оси системы так, что центр мишени пересекает ось на расстоянии  $F_0$  от  $J_1$ . На рисунке показана зависимость тока I фотодетектора от времени *t* (секундомер включен в момент начала уменьшения тока).  $I_1 = 7I_0/16$ 

1) Найти расстояние между линзой Л<sub>2</sub> и фотодетектором.

2) Определить скорость  $V$  движения мишени. 3) Определить  $t_1$ .

Известными считать величины  $F_0$ , D,  $\tau_0$ .

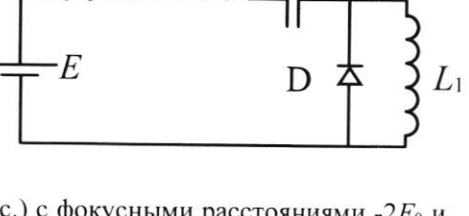

 $M$ 

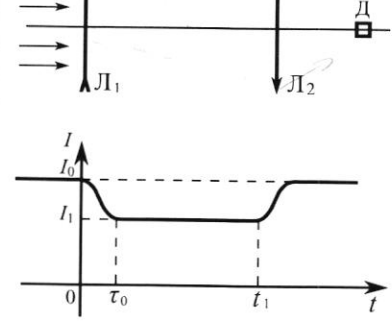

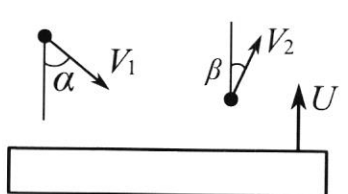

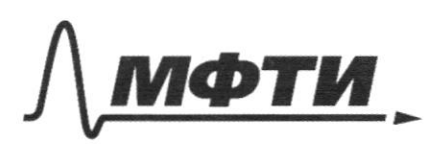

 $\bar{z}$ 

ФЕЛЕРАЛЬНОЕ ГОСУЛАРСТВЕННОЕ АВТОНОМНОЕ ОБРАЗОВАТЕЛЬНОЕ УЧРЕЖЛЕНИЕ ВЫСШЕГО **ОБРАЗОВАНИЯ** 

«МОСКОВСКИЙ ФИЗИКО-ТЕХНИЧЕСКИЙ ИНСТИТУТ (НАЦИОНАЛЬНЫЙ ИССЛЕДОВАТЕЛЬСКИЙ **УНИВЕРСИТЕТ»** 

ШИФР

(заполняется секретарём)

## ПИСЬМЕННАЯ РАБОТА

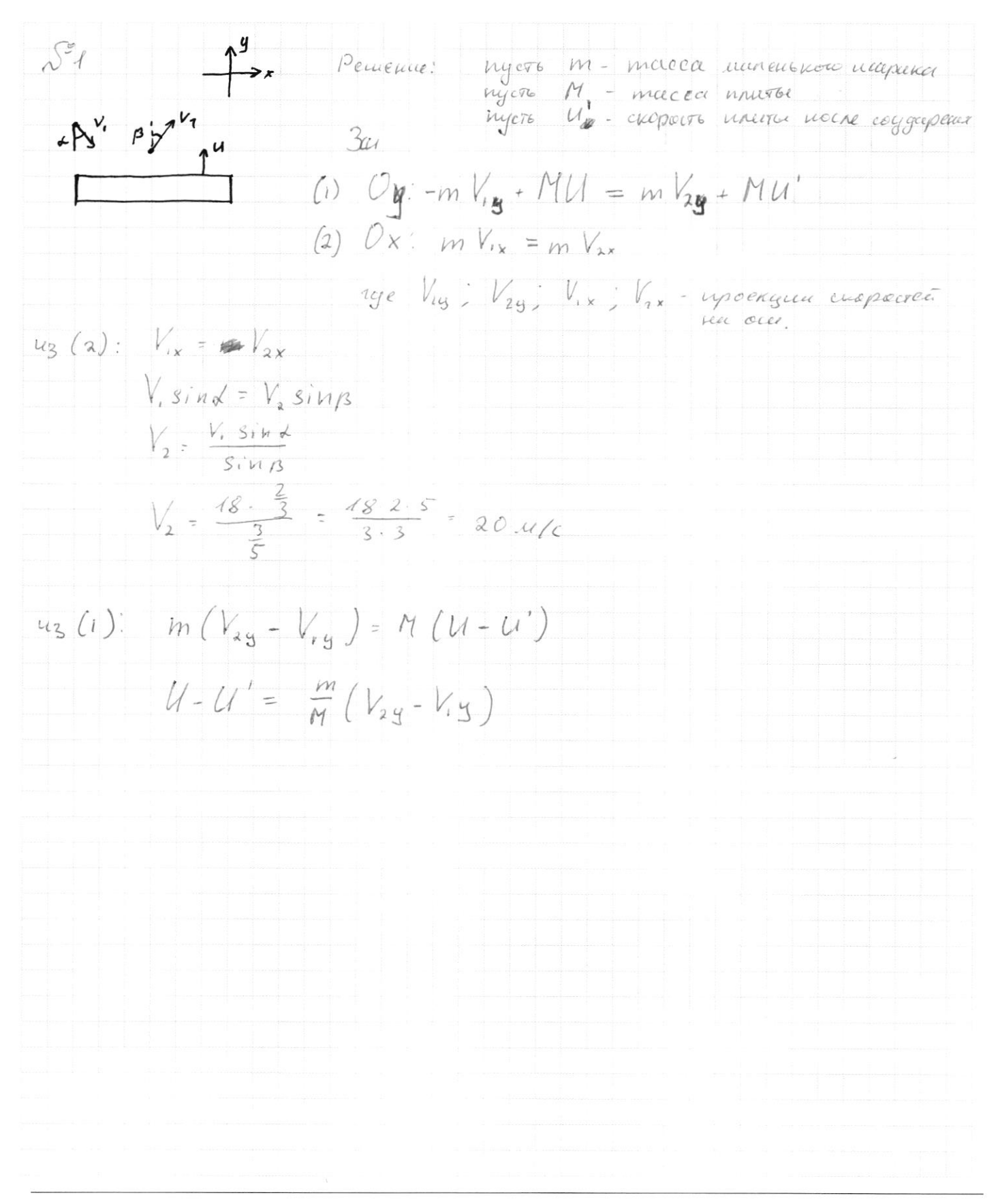

□ черновик **У** чистовик (Поставьте галочку в нужном поле)

Страница № 1 (Нумеровать только чистовики)

(3) no e sanony reprises ancienna gra Apissa gubreum recgolo novaceano ma  $\Delta U = \mathcal{Q} + \mathcal{A}$  $\frac{1}{2}$  ORAT = Q - ORAT  $Q=(\frac{1}{2}+1)QR_{\Delta}T$ ovent spare ybearence >  $Q = 2, 5 - \frac{3}{5} \cdot 8, 31.40$ Orber: 0) 0,8 2) 360 h  $3)$  498, 6  $\not\!\!\!\nabla \times$ 

Страница № > (Нумеровать только чистовики)

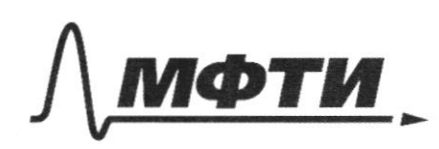

ФЕДЕРАЛЬНОЕ ГОСУДАРСТВЕННОЕ АВТОНОМНОЕ ОБРАЗОВАТЕЛЬНОЕ УЧРЕЖДЕНИЕ ВЫСШЕГО **ОБРАЗОВАНИЯ** 

«МОСКОВСКИЙ ФИЗИКО-ТЕХНИЧЕСКИЙ ИНСТИТУТ (НАЦИОНАЛЬНЫЙ ИССЛЕДОВАТЕЛЬСКИЙ УНИВЕРСИТЕТ»

ШИФР

(заполняется секретарём)

#### ПИСЬМЕННАЯ РАБОТА

 $(3)$  no no agananigher gra friory **Sansay** Dabneryk  $\triangle U = Q$  $10306$ ru gluku conggob Fexano u  $\frac{2}{3}DR_{4}7$ Boqurex levu pargojene non nopranen G  $Ra$ placea ybeneencubunta -> padara noeg Odreen  $\mathcal{Q}$  $(\frac{1}{2}t)\partial R_{\Delta}$ mazon Apugasenencen  $83, 1498, 62x$  $40$  $.8,3$  $2.5$  $31$  $ACC$  $\begin{pmatrix} a \\ b \\ c \end{pmatrix}$ , 366  $O_76c7$  $4/98624$  $\sqrt{\frac{6}{5}}$ M D  $\lambda$  $\mathcal{A}_{\bullet}$ (1) lyneer Kells Cent nagano ugue  $\mu$ ne naparmenoses.  $TDECT6$ were rey worns upegerakers recievy  $*$ <sup>s\*</sup>  $4F$  $\Lambda_{2}$ Lege S"-remarriants decra bee rysen Sygger  $\iota$ woulder ca b coda usosparemme proce acrossimila. no proponyme remain nunza

□ черновик √ чистовик (Поставьте галочку в нужном поле)

Страница № 2 (Нумеровать только чистовики)

oronoga paccroanue go uzodparenum: d= 4F  $\left( 2\right)$ generinarp cereener nymmer ka в начиленией летино to мишень только начног закрепласть nynok chera, megandegun na 12.6 moment to numero normorro T.K. 1 Sport geneuropa uponop you nearly reception racquoissero chera TO:  $I_i = \frac{7}{16} I_o$   $N_i = \frac{7}{16} N_o$ rge N, -Monguerre<br>nacyonouzero chera b To roete emmente zaupodecer de nacusagu No nongnecro neganenzero chera 6 to  $JT(\frac{3D}{9})^2 = 15$ nycro m - pregnyc emments  $\pi (t_m)^2 = \frac{9}{16} s$ Dm - guarages universe  $4m^2 = \frac{9}{16} (\frac{30}{8})$  $70$   $M_m = \frac{3}{4} \cdot \frac{30}{8} = \frac{9}{32}$  $D_{\text{av}} = \frac{\text{Q}D}{46}$ TOECTO za Bperca 20 kpaŭ inuncia uponion paccrosina 26D  $V = \frac{P_{\text{eff}}}{P_{\text{c}}} \frac{q}{r_{\text{c}}}$  $\frac{3}{16}$  $= 91$ (3) 6 nouvert t. nummer nouver "beux oques" un mynera oberte Kpañ immente upoñger Beno ugren ebera "nacileoza TORTO paccrosume 3D Orber:  $t_1 = \frac{\frac{3}{4}D}{V} = \frac{\frac{3}{4}D}{\frac{9D}{4}} = \frac{3.467}{4.9} = \frac{4}{3}C_0$ <br> $\frac{1}{3}(\frac{4}{6}F_0)^3 = \frac{3}{3}(\frac{4}{6}F_0)^2$ 

□ черновик № чистовик (Поставьте галочку в нужном поле)

Страница № 3 (Нумеровать только чистовики)

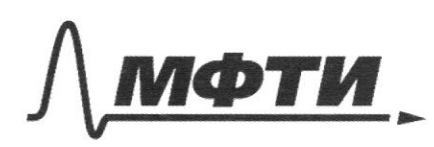

ФЕЛЕРАЛЬНОЕ ГОСУЛАРСТВЕННОЕ АВТОНОМНОЕ ОБРАЗОВАТЕЛЬНОЕ УЧРЕЖДЕНИЕ ВЫСШЕГО **ОБРАЗОВАНИЯ** 

«МОСКОВСКИЙ ФИЗИКО-ТЕХНИЧЕСКИЙ ИНСТИТУТ (НАЦИОНАЛЬНЫЙ ИССЛЕДОВАТЕЛЬСКИЙ **VHUREPCUTET** 

ШИФР

(заполняется секретарём)

# ПИСЬМЕННАЯ РАБОТА

nobepx pourseur nycro  $\epsilon$ B - nauper xénuocro cos gascieras 6 route K  $\overline{E}|$ = le 20 巨青  $\overline{\mathcal{A}}$ - kampex culaces as gabour as b round  $|E_2|$  =  $\mathscr{C}_{\mathscr{C}}$  25  $K$ <br> $R457$   $E_7$  $E_{\mu}$  - worobog  $\overline{E}$ nonprex encourt no macticalized  $|\overline{E}_{\kappa}| = \sqrt{2} \cdot |\overline{E}| = \frac{\sqrt{2} \cdot 2\sigma}{\epsilon} = 2\sqrt{2} \frac{\sigma}{\epsilon_0}$ processay  $\sqrt{2}$  $\mathbf{2}$  $\mathcal{C}$  $|\bar{E}_{1}| = \frac{2C}{\epsilon_{1}}$  $\left(\frac{\overline{F}}{F_q}\right) = \frac{4C}{7c}$  $=$   $E_1 + E_2$ Sauce пракцепер cympnozuczcec Eoduzee  $\breve{E}$ ,  $\frac{160^{2}}{495^{2}}$  =  $\sqrt{\frac{2120^{2}}{495^{2}}}$  =  $\frac{22530}{75}$  $|\tilde{E}_{\text{degree}}| = \sqrt{|\tilde{E}_{1}|^{2} + |\tilde{E}_{2}|^{2}}$  $\frac{40^{-2}}{C^2}$ Orber: 4)  $\sqrt{2}$ <br>2)  $\frac{2\sqrt{53}}{76}$ 

□ черновик ⊠ чистовик (Поставьте галочку в нужном поле)

Страница № И (Нумеровать только чистовики)

 $\int$   $\frac{3}{4}$  $1, 4, 4, 6$ TOK was mary muse partner we menceral  $0723527$ тепряж ение не потучисеть 1)  $T = 2JT \sqrt{LC}$  $\overline{l} = 2\pi \sqrt{(l_1+l_2)}\overline{l} = 2\pi \sqrt{3} \overline{l}C = 6\pi \sqrt{2}C$ 2)  $E_{4} = \frac{L_2 I^2}{2} + \frac{C F^2}{2} + \frac{L_1 I^2}{2}$ в моменет заряда конезен сатора<br>до начирожения Е Fou na kasymne l'Egger immension  $U = \frac{g}{C}$ zapeg na notegencarape  $q$  = CLI  $\tau.e$   $q$  = CE = 6 and  $\frac{q}{q}$  care cuarrent  $7. e 49 = 96 - 96 - 06$  $CE^2 = \frac{l_2 I_0^2}{2} + \frac{CE^2}{2} + \frac{l_1 I_0^2}{2}$  $CE^{2} = L_{2}I_{0}^{2} + L_{1}I_{0}^{2}$  $\overline{I}_{01}^{2} = \frac{CE^{2}}{91}$  $T_e = \frac{1}{3} \frac{E\sqrt{c}}{\sqrt{f}}$ 

Страница № 5 (Нумеровать только чистовики)

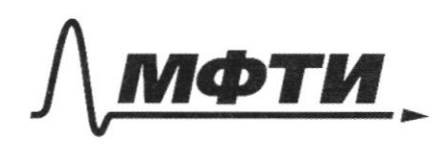

**ФЕЛЕРАЛЬНОЕ ГОСУЛАРСТВЕННОЕ АВТОНОМНОЕ** ОБРАЗОВАТЕЛЬНОЕ УЧРЕЖДЕНИЕ ВЫСШЕГО **ОБРАЗОВАНИЯ** 

МОСКОВСКИЙ ФИЗИКО-ТЕХНИЧЕСКИЙ ИНСТИТУТ АЛЬНЫЙ ИССЛЕДОВАТЕЛЬСКИЙ **УНИВЕРСИТЕТ»** 

ШИФР

(заполняется секретарём)

#### ПИСЬМЕННАЯ РАБОТА

 $\sqrt{\frac{2}{2}}$  $\hat{V}_4 = \hat{V}_\kappa = \frac{3}{5}$  vere - ken-be Aprova u nea-be Kpuratocca **Kpunton**  $\begin{bmatrix} P_1 \\ Y_2 \\ \end{bmatrix}$   $\begin{bmatrix} 7 & 328k \\ 7 & 2400k \end{bmatrix}$  $A \rightarrow \begin{matrix} P_1 \\ V_2 \\ T_1 \end{matrix}$ (1) Brase moment, mosque ragas ne observances TELINOM GaBretace coloux rugo в на степти сосуда одниаковое. P:P2  $V_K = \frac{18V}{18}$  $P_{1}V_{2}=PRT_{1}$  $\Rightarrow \frac{V_A}{V_L} = \frac{V_A}{T_A}$ ,  $\frac{V_A}{V_L} = \frac{320}{1000} = 0.8$  $P_2 V_1 - \partial R T_2$  $V_A = \frac{gV}{48}$ (2) Busine-inverte nouvement Tenne partypor Aprena a Kpaingour bupobrouseror  $\overline{\tau}.e$ .  $T_{1k} = T_{2k}$   $T_{1} + \Delta T_{1} = T_{2} + \Delta T_{2}$ no 1 sansing repungancemente: All= Q + A A T1 - изнашение тентер  $A_{p, \text{core}}$ :  $\frac{1}{2} \rho R a T$ , =  $\left( Q - A \right)$ AT2-Uzuccience Terries  $k$ punress:  $-\frac{i}{2}$  $R_A T_2 = -Q + A_K$ no observe крантоние будет уменешать  $-\frac{1}{2}$ PRs $\overline{Y_2}$ = - Q + L Hille Aprou u Kpunron cobepumnu T.K. otbagurar renno or mizu equivanobysio no acquaso pasory 4 yournoused or buyop. H. razy 4. K. Chargent moneros Cyclema ux gabrena na nopusano darao ogunandose.  $\frac{1}{2}$ DR AT, -  $\frac{1}{2}$ DR AT, = 0 Orchega  $AT = AT$  $T_{1} + aT_{2} = \nabla_{2} - aT_{2}$  $2d\overline{l} = 7 - 7 = 80k$  $aT + uvk$  $T_{1k}$  = 320 + 40 = 360 k;  $T_2$ =400-40 = 360 k.

□ черновик ⊠ чистовик (Поставьте галочку в нужном поле)

Страница № 6 (Нумеровать только чистовики)

gree Aprovia: (3) no e Bakeny Feprogramman  $d\mid \mathbf{r} \mid \mathbf{r} \mid \$ Danneneu razons ver cremmen beinga nocroscino  $7. *k*$ . Tenno 4  $\frac{i}{2} \mathcal{DR}_{\Delta} T = Q + A'$ cuctera ne wagbagura à oriena paggeneren nepauseur A= P. A V = P (VEDERVICE VICOLERANCE b nevere correcte oranob publice  $H = P \cdot \left(\frac{V}{Z} - \frac{8V}{18}\right)$  $2, 5.388, 31.8$  $10.3.831.2$  $=60.831 = 6.8$  $H/\varepsilon$  $\begin{matrix} 6 \end{matrix}$  $831$  $\begin{array}{c}\n18 \\
7\n\end{array}$  $\overline{6}$  $\frac{48}{4986}$  $4^{7}$ 

⊠ черновик □ чистовик (Поставьте галочку в нужном поле)

Страница № (Нумеровать только чистовики)

 $HQ$  $\nabla$   $k$   $\approx$   $\frac{2}{5}$ 海·多  $\frac{1}{2}$  $3U = Q +$  $P_{1}V_{1}=PRT_{1}$  $\frac{i}{2}\partial R_{\Delta}\mathcal{T}=\mathcal{Q}+\Delta P$  $P_2V_2 = PRT_2$ Carle su-la et  $\frac{V_1}{V_2} = \frac{T_1}{T_2}$ about actor is  $P_{ik}V_{ik}$  =  $DR(T, +AT)$ 多  $P_{2k}$   $V_{2k}$  =  $7R(T_{2} - 47)$  $\frac{d}{d}\sum_{i=1}^{n}$  $V_{1k}$  =  $\frac{V_{1k}}{T_{2}-\Delta T}$  =  $\frac{T_{k}}{T_{k}}$  = 1  $\frac{1}{2\pi i\hbar}\frac{1}{2\lambda}$ 3  $\gamma$  5  $\gamma$  $V_{ik}$ = $V_{ik}$  $V_A$  = 0.8  $V_K$  $\cancel{p}$ XX  $18V_{x}$  =  $V_k = \frac{10}{48}V$  $T_{14}\triangle T = T_{2}-\triangle T$  $V_A = \frac{8}{18}V$  $T_{1}+2AT=T_{2}$  $\frac{1}{2} \left( \gamma \right)^2 + \frac{1}{2}$  $P_2$   $V_k = \partial R \overline{L}$  to BP BV  $= 40.48 - 280.8$  $P_{2k}$   $V_{kk}$  =  $\partial R$   $\mathcal{T}_{k}$  $P_2 = \frac{pRT_1}{V_V} = \frac{pR \cdot u \infty}{\frac{u \in V}{kQ}}$ 有  $\frac{360}{12}$  $P_{2k} = \frac{\partial RT_K}{V_{Kr}} = \frac{QR360}{\frac{1}{2}V}$  $\frac{1}{2}$   $\approx$  $360.2$ 

□ чистовик ⊠ черновик (Поставьте галочку в нужном поле)

Страница № (Нумеровать только чистовики)

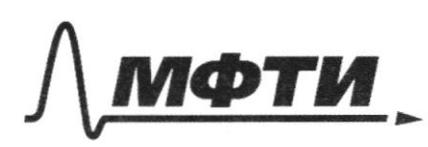

ФЕДЕРАЛЬНОЕ ГОСУДАРСТВЕННОЕ АВТОНОМНОЕ ОБРАЗОВАТЕЛЬНОЕ УЧРЕЖДЕНИЕ ВЫСШЕГО **ОБРАЗОВАНИЯ** 

«МОСКОВСКИЙ ФИЗИКО-ТЕХНИЧЕСКИЙ ИНСТИТУТ (НАЦИОНАЛЬНЫЙ ИССЛЕДОВАТЕЛЬСКИЙ УНИВЕРСИТЕТ)»

ШИФР

(заполняется секретарём)

## ПИСЬМЕННАЯ РАБОТА

 $3cu$ : m · macca cumming M-maeca  $\overline{u}$ ununt  $-V_{ix}$  m + MU - m  $V_{2x}$  + MU'  $mV_{1y}$  =  $mV_{2y}$  $7 \text{ y to } 967$  $V_{14}$  =  $V_{24}$  $m(V_{xx}+V_{xx})=M(u-u^*)$  $V_1 sin \lambda = V_2 sin \beta$  $\frac{m}{M} = \left(\frac{u-u}{k_{out}v}\right)$  $(1)$  $V_2 = \frac{V_s \sin \lambda}{5i\pi B}$  $V_2 = \frac{18.2}{3} = \frac{218.2.5}{3}$  $4/c$  $(m/v)$  $\sqrt{u}$ Set 307  $\frac{mV_{1}^{2}}{2}$ ,  $\frac{mV_{1}^{2}}{2}$  =  $\frac{mV_{2}^{2}}{2}$ ,  $\frac{MU'}{2}$  $+ Q$  $m(V,-V_2^2) = M(U^2+U^2)$  $=\left(\frac{u'_{1}^{\prime}+u'}{v_{1}^{\prime}-v_{2}^{\prime}}\right)$  $\frac{m}{M}$  $(3)$  $\pi$ <br>  $\pi$ <br>  $\pi$  $2(\frac{2}{0})\frac{97}{5}$  = 2  $1/2$  $V_2$  sin  $k + V$ , sin  $\frac{91}{5} = 2(\frac{14}{8})1$  $F=\left(\frac{2}{d}\right)$ 

⊠ черновик □ чистовик (Поставьте галочку в нужном поле)

Страница № (Нумеровать только чистовики)